# **GSM2ACCESS V2**

## **GSM2ACCESS V2**

Den nye GSM2ACCES V2 kommer med ny funktionalitet, der gør det muligt for enheden at besvare telefonen, og lytte efter tastetryk. Enheden kan sammenlignes med en normal kortlæser, hvor kortet der vises i stedet er telefonnummeret på et indgående telefonopkald.

#### **Adskillelse af enheden**

Adskil enheden for at tilslutte kabler, SIM-kort, SD-kort og konfigurere funktionalitet på DIP-switches. Dette kræver at 4 skruer fjernes.

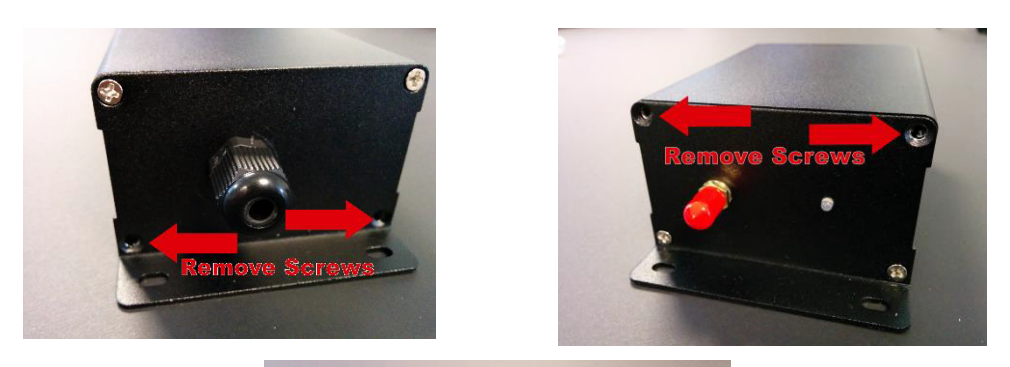

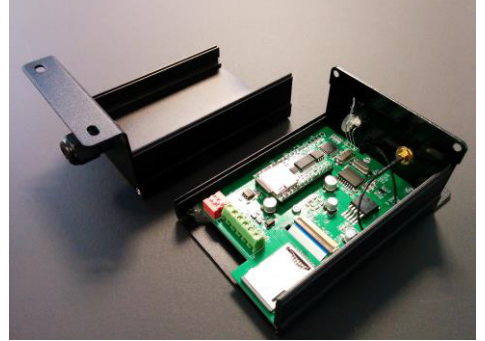

## **Board Layout**

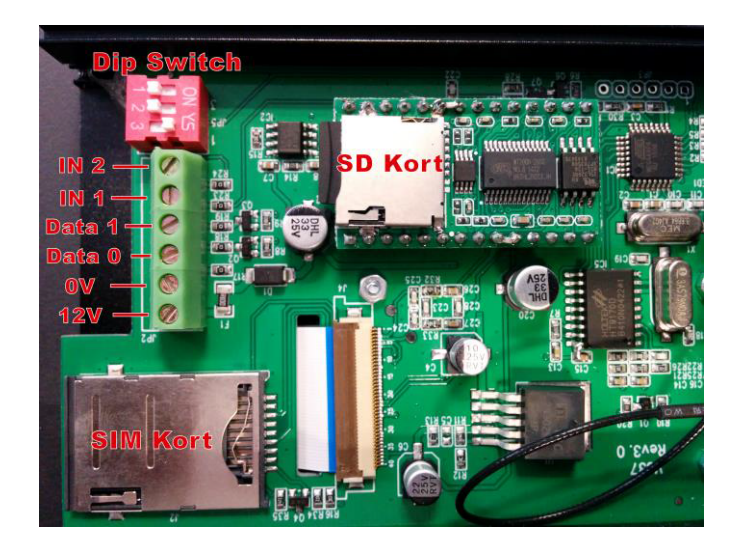

Inde i enheden findes en klemmerække for tilslutning af enheden til controlleren, en DIP-switch til opsætning af enheden og plads til SIM-kort og SD-kort

## **Klemmerække**

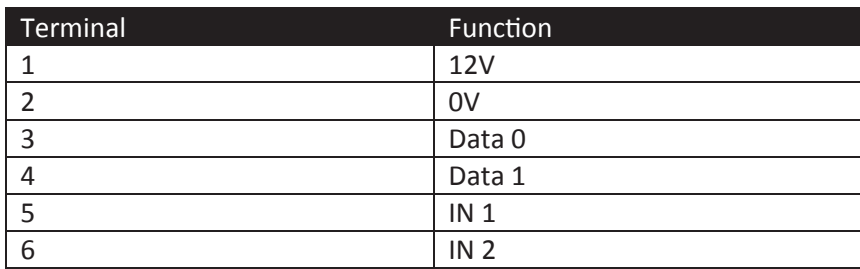

#### *Tip ved brug med NOX:*

*Sørg for ikke at bruge PIN 1 på CMU'en til at levere strøm til enheden. Enheden har en høj peak strømbelastning når opkald indledes. På CMU'en kan du bruge BUS forsyningsspænding, eller en ekstern strømforsyning.*

Hvis der anvendes en ekstern strømforsyning, skal du huske at forbinde jordforbindelsen på wiegand controlleren med jordforbindelsen på den eksterne strømforsyning, for at sikre at wiegand signalet fungerer korrekt.

#### **DIP-Switch**

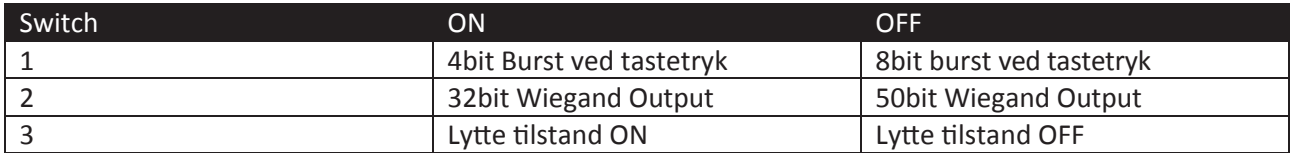

## Lytte tilstand OFF :

Når enheden modtager et opkald, lægger den på, og sender det indgående telefonnummer på wiegand bussen.

## Lytte tilstand ON :

Når Lytte tilstanden er på ON, vil opkaldet blive besvaret og en velkomstbesked afspillet.

Brugeren kan derefter indtaste, og afslutte med #.

Enheden vil afspille en besked afhængigt af tilstanden af IN1 og IN2.

Hvis enheden ikke modtager et # vil den løbe ud af tid med en besked, og derfter lægge på.

## **SD-Kort**

I lytte tilstanden er SD-kortet nødvendigt for at afspille beskeder til brugere.

Det er nødvendigt med 5 lydfiler, og de kan altid udskiftes. Det er vigtigt at filerne kopieres til SD-kortet i den rigtige rækkefølge, en ad gangen. Derfor slet alle filer, og så kopier fil 01, så fil 02... og så videre.

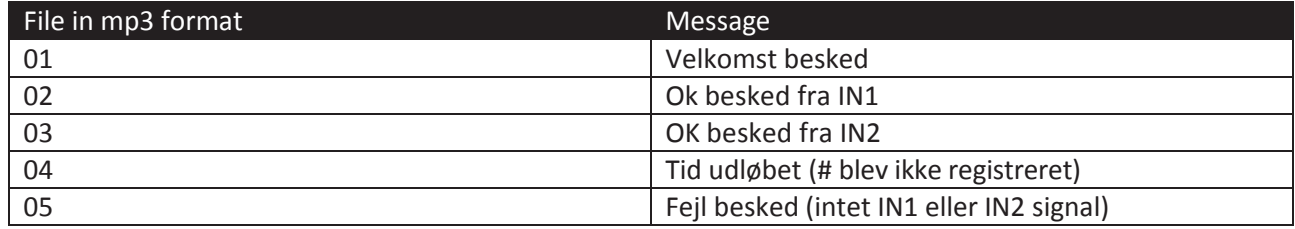

## **SIM-Kort**

For at isætte SIM-kortet skal du først fjerne "dummy-kortet". Bemærk venligst at SIM-kortet skal konfigureres uden PIN-kontrol.

## **LED Opstarts procedure**

- Power ON.
- 2 sec gul
- 2 sec rød •
- 5 sec pause
- 2 blink gul: SD med MP3 loaded •
- 2 blink rød : MP3 eller modul ikke til stede ----------------------------------------------------------
- Registrering SIM-Kort
- Puls 2 gange rød = Ikke registreret
- Puls 1 gang gul = registreret